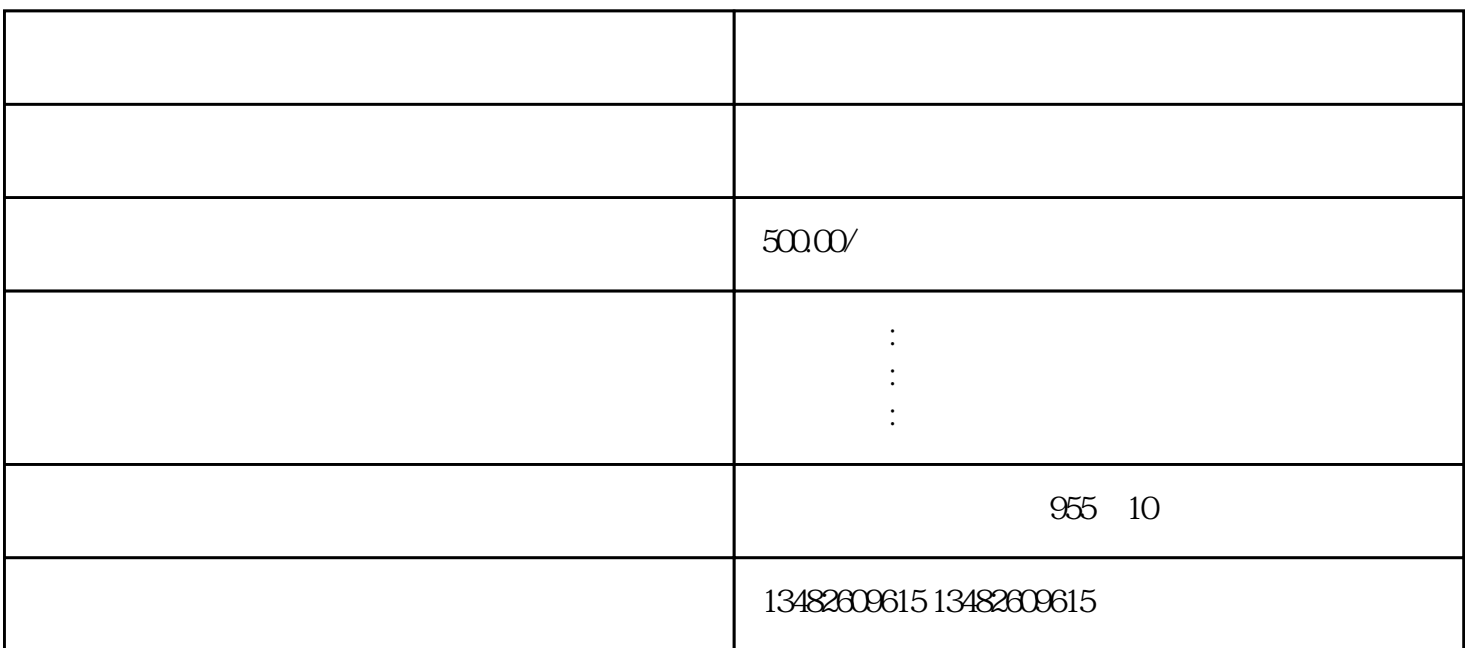

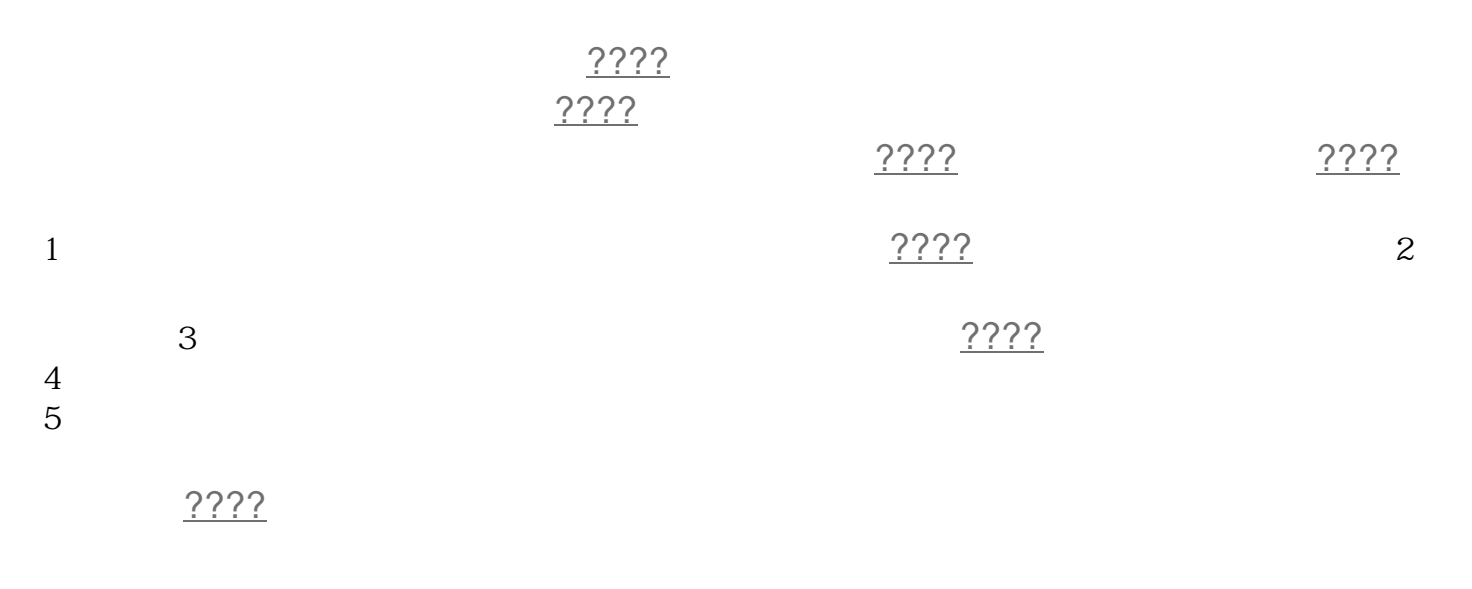

公司[????](https://www.kctgov.com/cybk_new/1116.html)

 $222$ 

 $722$